## TFY4235/FYS8904 Solution problemset 10 Spring 2015

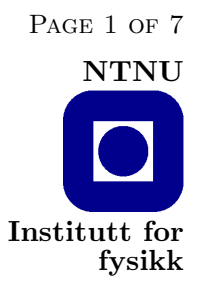

## Problem 1.

I generate here a random walker consisting of  $2^{15}$  steps. This I wavelet transform. I find the maximum absolute value of the wavelet coefficients, amax.

Filtering of data consists in setting wavelet coefficients whose absolute value is less than filt\*amax where filt is between zero and one, to zero. I then transform the signal back into real space and compare the filtered and unfiltered signals. Here is the program:

Listing 1: wavcom.f

```
1 program wavcom
2 | parameter (n=32768, filt=0.001)
3 dimension a(n), b(n)4 ibm =5251
5 do i=1,1000
\begin{array}{c|c}\n6 & \text{ibm} = \text{ibm} * 16807 \\
7 & \text{enddo}\n\end{array}enddo
8 \mid rinv=0.5/(2.**31-1.)
9 | a(1)=0.10 b (1) = 0.
11 do i=2, n
12 ibm = ibm *16807
13 a (i)=a(i-1)+1.-2.*int (1.+ibm*rinv)
14 b (i) = a (i)
15 enddo
16 isign=1
17 call wt1(a, n, isign)18 amax = -1. e + 819 do i=1, n
20 amax=max (amax, abs (a(i)))
21 enddo
22 adel=amax*filt
\begin{array}{c|c}\n 23 & \text{ic=0} \\
 24 & \text{do}i\n \end{array}do i=1, n25 if(abs(a(i)).lt.adel) then
26 a (i) = 0.
27 ic=ic+1
28 endif
29 enddo
30 isign = -131 call wt1(a, n, isign)32 open (unit=1, file='wavcom.dat', status='unknown')
33 do i=1, n
34 write (1,*) i, b(i), a(i)
```
TFY4235/FYS8904 Solution Problemset 10 Spring 2015 Page 2 of 7

```
35 enddo
36 close (1)
37 write (*,*) ic
38 end
39 c - - - - - - - - - - - - - - - - - - - - - - - - - - - - - - - - - - - - - - - - - -
40 SUBROUTINE wt1(a,n,isign)
41 INTEGER isign , n
42 REAL a(n)43 EXTERNAL wtstep
44 CU USES wtstep
45 INTEGER nn
46 if (n.1t.4) return
47 if (isign.ge.0) then
48 nn = n
49 \mid 1 if (nn.get.4) then
50 \sim call daub4 (a, nn, isign)51 nn=nn/2
52 goto 1
53 endif
54 else
55 nn =4
56 \mid 2 if (nn \ldots n) then
57 call daub4 (a, nn, isign)
58 nn = nn *2
59 goto 2
60 endif
61 endif
62 return
63 END
64 | C ( C) Copr. 1986-92 Numerical Recipes Software u1jw3+&9p++.
65 c - - - - - - - - - - - - - - - - - - - - - - - - - - - - - - - - - - - - - - - - - -
66 SUBROUTINE daub4(a,n,isign)
67 INTEGER n , isign , NMAX
68 REAL a(n), C3, C2, C1, C0
69 PARAMETER ( C0 =0.4829629131445341 , C1 =0.8365163037378079 ,
70 *C2=0.2241438680420134, C3=-0.1294095225512604, NMAX=32768)
71 REAL wksp (NMAX)
72 INTEGER nh, nh1, i, j
73 if (n.1t.4) return
74 if(n.gt.NMAX) pause 'wksp too small in daub4'
75 nh=n/2
76 nh1 = nh + 177 if (isign.ge.0) then
78 i=1
79 do 11 j=1, n-3, 2
80 wksp(i)=C0*a(j)+C1*a(j+1)+C2*a(j+2)+C3*a(j+3)
81 | wksp (i + nh) = C3 * a(j) - C2 * a(j + 1) + C1 * a(j + 2) - C0 * a(j + 3)\begin{array}{c|cc}\n 82 & \text{i} = \text{i} + 1 \\
 83 & 11 & \text{continu}\n\end{array}continue
84 wksp(i)=C0*a(n-1)+C1*a(n)+C2*a(1)+C3*a(2)
85 wksp(i + nh) = C3 * a(n-1) - C2 * a(n) + C1 * a(1) - C0 * a(2)86 else
87 wksp (1) = C2 * a(nh) + C1 * a(n) + C0 * a(1) + C3 * a(nh1)
```

```
TFY4235/FYS8904 Solution Problemset 10 Spring 2015 Page 3 of 7
88 | wksp (2) = C3 * a(nh) - C0 * a(n) + C1 * a(1) - C2 * a(nh1)89 j=3
90 do 12 i=1, nh-1
91 wksp(j)=C2*a(i)+C1*a(i+nh)+C0*a(i+1)+C3*a(i+nh1)
92 wksp(j+1)=C3*a(i)-C0*a(i+nh)+C1*a(i+1)-C2*a(i+nh1)
93 j = j + 294 12 continue
95 endif
96 do 13 i=1, n
97 a(i) = w k s p(i)98 13 continue
99 return
100 END
101 C (C) Copr. 1986-92 Numerical Recipes Software u1jw3+&9p++.
102 c
```
I have used the wavelet routine from Numerical Recipes. The result is shown in figure 1.

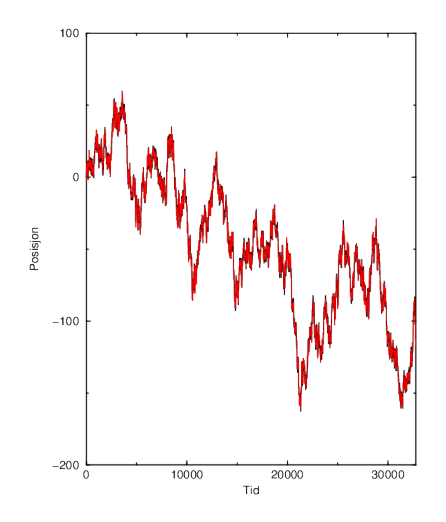

Figure 1: Compressed and non-compressed random walk.

After removing all wavelet coefficients with absolute value less than 0.001 of amax I get the figure above. The (black) unbroken curve is the original signal and the (red) broken curve is the signal after filtering. Only 3% of the original wavelet coefficients have survived the filtering. This gives a compression ratio of 97%!

## Problem 2.

The key to using wavelets to generate random walks lays in the scaling properties of the wavelet coefficients. If a curve  $x(t)$  with statistical properties  $\langle x \rangle = 0$  and  $\langle x^2 \rangle^{1/2} \propto \sqrt{t}$ , the wavelet coefficients will scale as

$$
A_{a,\lambda b} = \lambda A_{a,b} \tag{1}
$$

where a is position and b is scale — see Simonsen et al. Phys. Rev. E 58, 2779–2787 (1998). This means that  $A_{a,b} \propto b$ . furthermore, there are no correlations between wavelet coefficients with same b but different a. Hence, one generates random wavelet coefficients drawn from a flat distribution centered around zero and width b. We then wavelet transform the signal "backwards" into real space — and the random walk has been generated. Here is the program:

Listing 2: wavspe.f

```
1 program wavspe
2 | parameter (npk = 32768, np2 = npk/2)3 dimension b(npk), c(2, npk), p(np2)4 ibm =4711
5 do i=1,1000
6 ibm = ibm *16807
7 enddo
8 rinv=0.5/(2.**31-1.)
9 c Genererer virrevandringen
10 k = 1
11 | amp=1.
12 1600 continue
13 if (2**k \cdot eq \cdot npk) goto 1700
14 amp=amp *0.515 do i = 2**k+1, 2**k+116 ibm = ibm *16807
17 ran=ibm*rinv
18 b (i) = ibm * rinv * amp
19 enddo
20 k=k+1
21 goto 1600
22 1700 continue
23 call wt1 (b, npk, -1)
24 open (unit=1, file='wavsp1.dat', status='unknown')
25 do i=1, npk
26 | write (1,*) i, b(i)
27 c (1, i ) = b (i)
\begin{array}{c|c} 28 & c (2, i) = 0. \ 29 & \text{enddo} \end{array}enddo
30 close (1)
31 c Analyserer virrevandringen
32 call four1(c, npk, 1)33 do i=1, np2
34 | p(i)=0.5*(abs(c(1,i)*c(2,i))+abs(c(1,npk+1-i)*c(2,npk+1-i)))
35 enddo
36 open (unit = 2, file = 'wavsp2.dat', status = 'unknown')
```
TFY4235/FYS8904 Solution Problemset 10 Spring 2015 Page 5 of 7

```
37 do i=1, np2
38 write (2, *) i, p(i)39 enddo
40 close (2)
41 end
42 | SUBROUTINE wt1(a,n,isign)
43 INTEGER isign , n
44 REAL a(n)
45 EXTERNAL wtstep
46 CU USES wtstep
47 INTEGER nn
48 if (n.1t.4) return
49 if (isign.ge.0) then
50 nn=n
51 \mid 1 if (nn.get.4) then
52 call daub4(a, nn, isign)53 nn=nn/2
54 goto 1
55 endif
56 else
57 nn =4
58 \mid 2 if (nn \ldots n) then
59 call daub4 (a, nn, isign)
60 nn = nn *2
61 goto 2
62 endif
63 endif
64 return
65 END
66 SUBROUTINE daub4(a,n,isign)
67 INTEGER n , isign , NMAX
68 REAL a(n), C3, C2, C1, C0
69 PARAMETER ( C0 =0.4829629131445341 , C1 =0.8365163037378079 ,
70 *C2=0.2241438680420134, C3=-0.1294095225512604, NMAX=32768)
71 REAL wksp ( NMAX )
72 INTEGER nh, nh1, i, j
73 if(n.1t.4) return
74 if(n.gt.NMAX) pause 'wksp too small in daub4'
75 nh=n/276 nh1 = nh +177 if (isign.ge.0) then
78 i=1
79 do 11 j=1, n-3, 2
80 wksp(i)=C0*a(j)+C1*a(j+1)+C2*a(j+2)+C3*a(j+3)
81 | wksp (i + nh) = C3 * a(j) - C2 * a(j + 1) + C1 * a(j + 2) - C0 * a(j + 3)82 i=i+1
83 11 continue
84 wksp(i)=C0*a(n-1)+C1*a(n)+C2*a(1)+C3*a(2)
85 wksp(i + nh) = C3 * a (n - 1) - C2 * a (n) + C1 * a (1) - C0 * a (2)
86 else
87 wksp (1) = C2 * a(nh) + C1 * a(n) + C0 * a(1) + C3 * a(nh1)88 wksp (2) = C3 * a(nh) - C0 * a(n) + C1 * a(1) - C2 * a(nh1)89 j=3
```
TFY4235/FYS8904 Solution Problemset 10 Spring 2015 Page 6 of 7

```
90 do 12 i=1, nh-1
91 wksp(j)=C2*a(i)+C1*a(i+nh)+C0*a(i+1)+C3*a(i+nh1)
92 wksp (j+1) = C3*a(i) - C0*a(i+nh) + C1*a(i+1) - C2*a(i+nh1)93 j = j + 294 12 continue
95 endif
96 do 13 i=1, n
97 a(i) = w k s p(i)98 13 continue
99 return
100 END
101 SUBROUTINE four1 (data, nn, isign)
102 INTEGER isign, nn
103 REAL data (2*nn)
104 INTEGER i, istep, j, m, mmax, n
105 REAL tempi, tempr
106 DOUBLE PRECISION theta, wi, wpi, wpr, wr, wtemp
107 n=2*nn
108 j=1
109 do 11 i=1,n,2
110 if (j.gt.i) then
111 tempr=data(i)
112 tempi=data (j+1)
113 \vert data (j) = data (i)
114 \frac{1}{4} data (j+1) = data (i+1)
115 data(i) = tempr116 data (i+1) = tempi
117 endif
118 m=n/2
119 | 1 if ((m \t{.} ge. 2) . and .(j \t{.} gt.m)) then
120 j = j - m121 m=m/2
122 goto 1
123 endif
124 | i = i + m125 11 continue
126 mmax=2
127 \mid 2 if (n.get.max) then
128 istep=2*mmax
129 theta=6.28318530717959d0/(isign*mmax)
130 | wpr = -2.d0*sin(0.5d0*theta)**2131 wpi=sin(theta)
132 \mid \text{wr}=1.d0133 wi=0.d0
134 do 13 m=1, mmax, 2
135 do 12 i=m, n, istep
136 j=i+mmax
137 \vert tempr=sngl(wr) *data(j) - sngl(wi) *data(j+1)
138 \vert tempi = sngl (wr) * data (j + 1) + sngl (wi) * data (j)
139 data ( j ) = data ( i ) - tempr
140 \det{a(j+1)} = \det{a(i+1)} - \t{tempi}141 data (i) = data (i) + tempr
142 data (i+1) =data (i+1) +tempi
```
TFY4235/FYS8904 SOLUTION PROBLEMSET 10 SPRING 2015 PAGE 7 OF 7

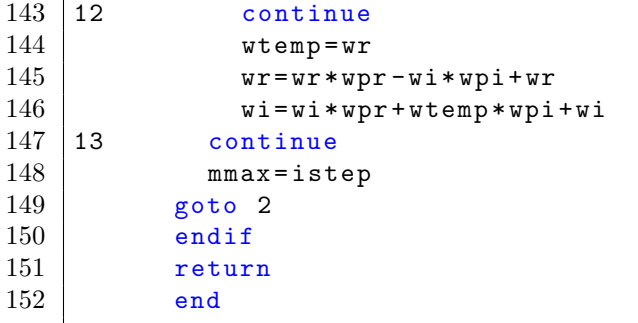

The random walk that this program generates is shown in figure 2.

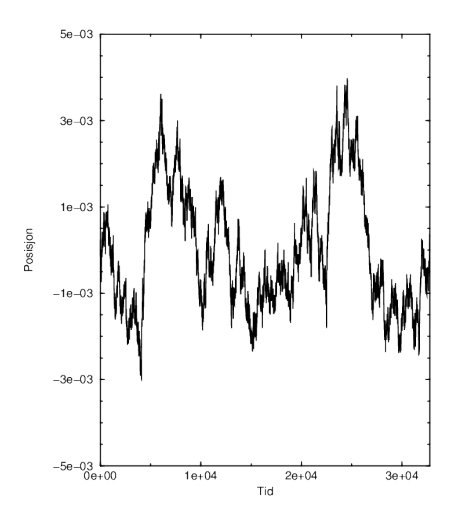

Figure 2: Random walk.

We calculate the power spectrum (in the program above). The power spectrum scales as

$$
P(f) \propto \frac{1}{f^2} \,. \tag{2}
$$

This is true for all free random walkers (why?). I have plotted the power spectrum from the random walk on log-log scale in figure 3. I have in this figure added a line following Eq. (2).

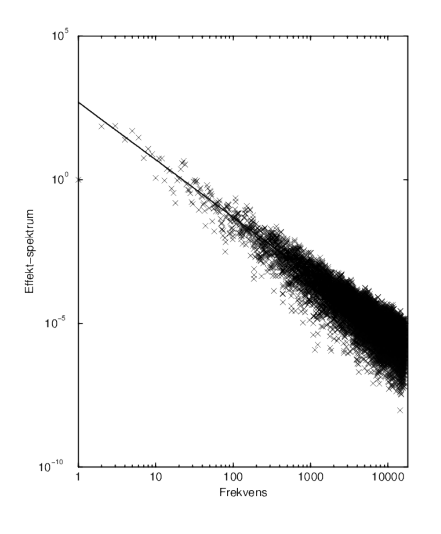

Figure 3: Power spectrum